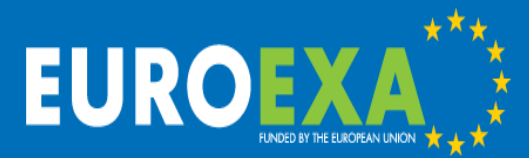

# Progress in Porting the LFRic Weather and Climate model to FPGAs using C and OpenCL

### Mike Ashworth<sup>1</sup>, Sergi Siso<sup>2</sup>, Graham Riley<sup>1</sup>, Rupert Ford<sup>2</sup>, Andrew Porter<sup>2</sup>

<sup>1</sup> Advanced Processor Technologies Group, Department of Computer Science, University of Manchester, United Kingdom

<sup>2</sup> The Hartree Centre, STFC Daresbury Laboratory, Warrington, United Kingdom

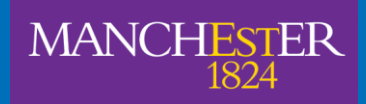

The University of Manchester

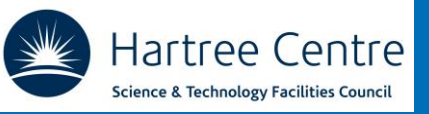

mike.ashworth.compsci@manchester.ac.uk

© 2019 EuroEXA and Consortia Member Rights Holders Project ID: 754337

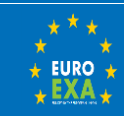

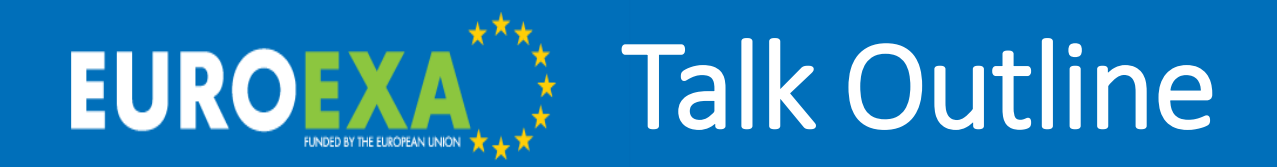

- Update on the matrix-vector kernel (MA, GR)
- Implementation for two kernels of LFRic (MA, GR)
- OpenCL kernels on FPGAs (GR)
- Performance portability with PSyclone and OpenCL (SS, AP, RF)

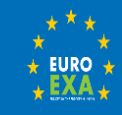

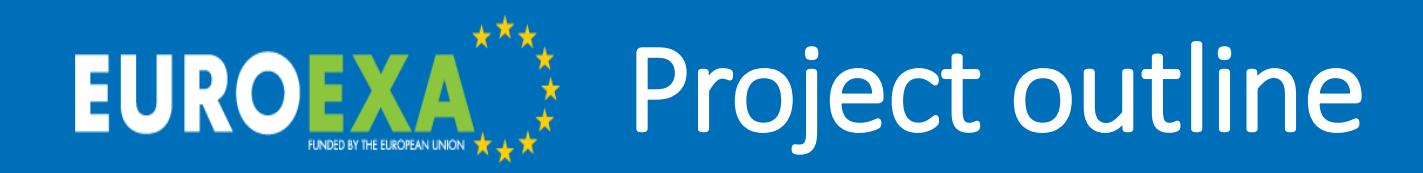

#### Horizon 2020 FETHPC-01-2016:

**Co-design of HPC systems and applications**  EuroExa started 1st Sep 2017, runs for 3½ years 16 Partners, 8 countries, €20M Builds on previous projects, esp. ExaNoDe, ExaNeSt, EcoScale

Aim: design, build, test and evaluate an Exascale prototype Architecture based on ARM CPUs with FPGA accelerators Three testbed systems: #3 will deliver 2.4 Pflop/s peak Scalable to 400 Pflop/s at high Gflop/s/W Low-power design goal to target realistic Exascale system Architecture evolves in response to application requirements = co-design

### @euroexa

#### euroexa.eu

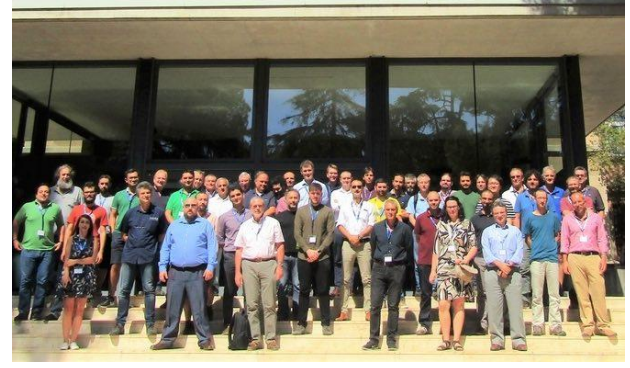

Kick-off meeting 4th-5th Sep 2017, Barcelona

Wide range of apps, incl. weather forecasting, lattice Boltzmann, multiphysics, astrophysics, astronomy data processing, quantum chemistry, life sciences and bioinformatics

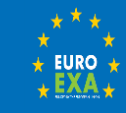

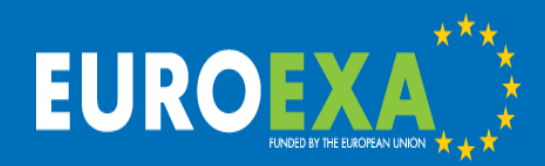

## LFRic Weather and Climate Model

Brand new weather and climate model: LFRic named after Lewis Fry Richardson (1881-1953)

- Dynamics from the GungHo project 2011-2015
- Scalability globally uniform grid (no poles)
- Speed maintain performance at high & low resolution and for high & low core counts
- Accuracy need to maintain standing of the model
- Separation of Concerns PSyclone generated layer for automated targeting of architectures
- Operational weather forecasts around 2022 anniversary of Richardson (1922)

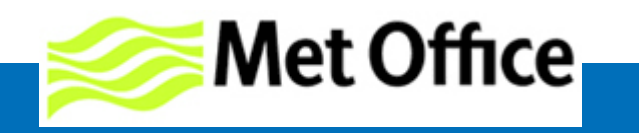

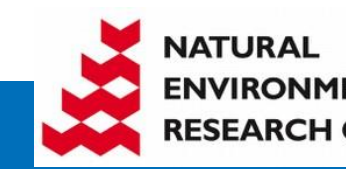

**G**lobally **U**niform **N**ext **G**eneration **H**ighly **O**ptimized

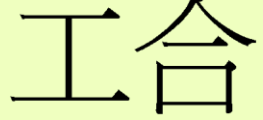

"Working together harmoniously"

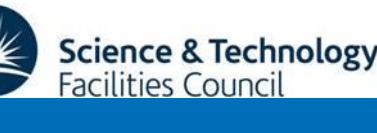

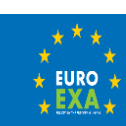

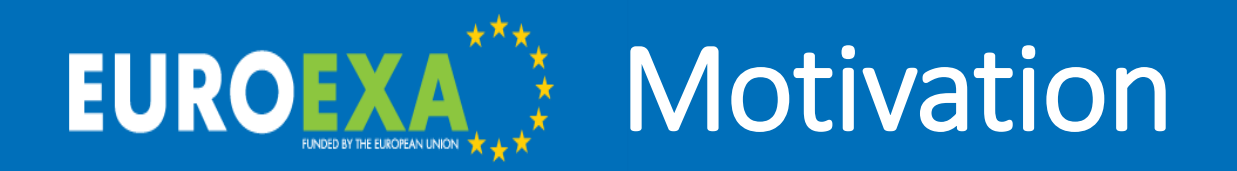

- Field Programmable Gate Array (FPGA) is "a matrix of configurable logic blocks connected via programmable interconnects"
- FPGAs offer large gains in performance/W and /\$
- Natural route to reduced precision
- Major corporations are using FPGAs in datacentres for cloud services, analytics, communication, etc.
- Hardware traditionally led by Xilinx (ARM CPU + FPGA single chip)
- Intel's acquisition of Altera led to Heterogeneous Architecture Research Platform (HARP) (also single chip)
- Predictions: up to 30% of datacenter servers will have FPGAs by 2020

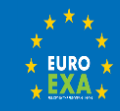

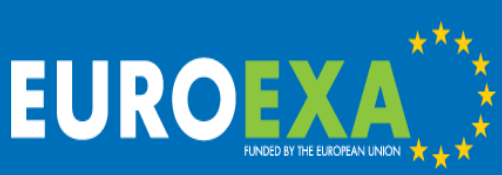

## Three Steps to (FPGA) **Heaven**

- 1. Compile C kernels using Vivado High Level Synthesis -> IP blocks
- 2. Lay out the design with your IP blocks and built-in IP using Vivado Design Suite -> bitstream
- 3. Write code to drive the FPGA kernels from the CPU code (Fortran 2003)

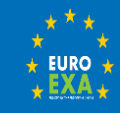

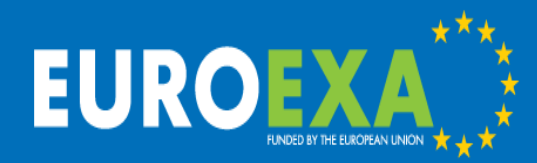

### FPGA kernels with Vivado HLS – matrix-vector multiplication

#### **Performance Estimates**

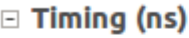

#### **□ Summary**

Clock Target Estimated Uncertainty ap clk 2.00 2.89  $0.25$ 

□ Latency (clock cycles)

#### $\boxdot$  Summary

Latency Interval min max min max Type 2334 2334 2334 2334 none

#### Performance Estimate:

- Target 2ns clock: design validated at 2.89ns = 346 MHz
- 2334 cycles for  $3840$  flops = 1.65 flops/cycle
- Overlapped dmul with dadd
- Starting code was 69841 cycles

Utilization Estimate:

- Try to maximize performance while minimizing utilization
- Shows percentage of chip 'realestate being utilized

#### **Utilization Estimates**

 $\equiv$  Summary

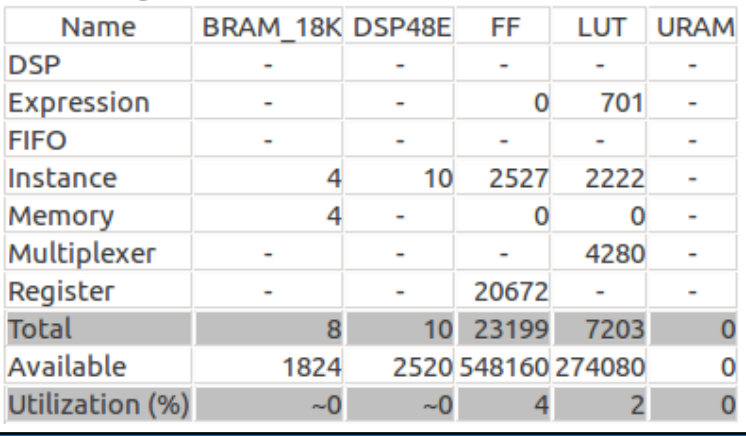

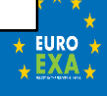

### Vivado Design Suite with Twelve Matrix-Vector Blocks

Diagram

 $Q_1$   $Q_2$  $B C G$  $\frac{w}{\lambda}$ ÷ ≜

FUNDED BY THE EUROPEAN UNION

EUROEXA

₹ Designer Assistance available. Run Block Automation

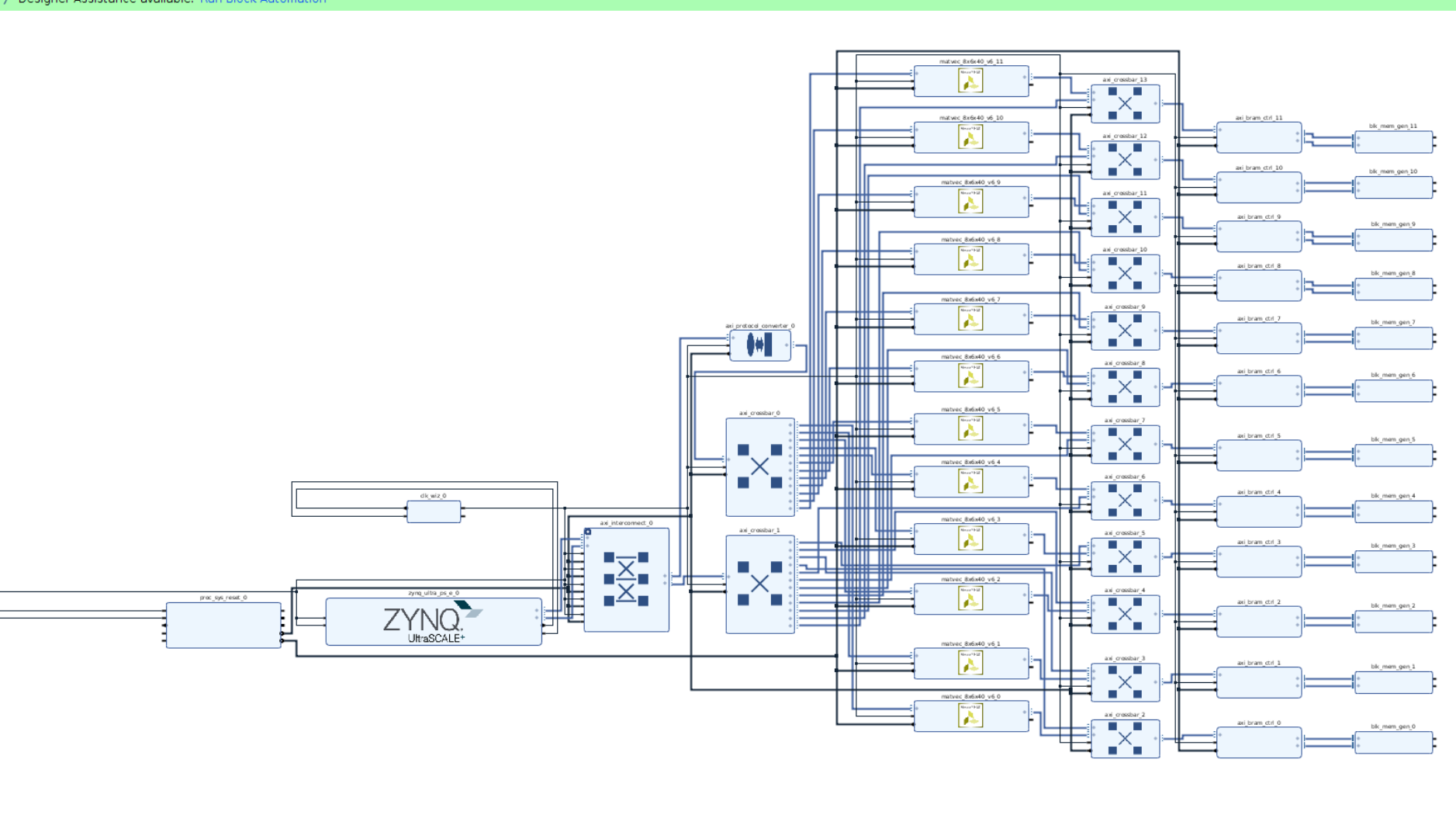

 $? - P A X$ 

o

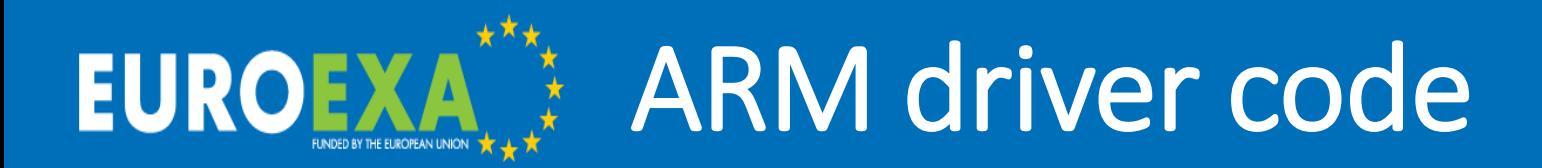

- Setup two devices /dev/uio0 and /dev/uio1 two ports on the ZynQ IP block
- Use mmap to map the FPGA memory into user space
- Assign pointers for each data array to location in user space
- For each "chunk" of cells:
	- Assign work to one of the matrix-vector blocks
	- Copy input data into BRAM
	- Set the control word "registers" for the block
	- Start the block by setting AP START
	- Wait for block to finish by watching AP IDLE (opportunity for overlap)
	- Copy output data from BRAM
- In practice we fill the whole BRAM, then run all 12 matrix-vector blocks, then copy output data back and repeat

Maintain the LFRic "spirit": Standard Fortran 2003 using ISO C Interface

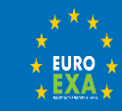

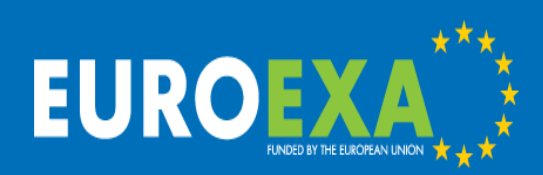

Why you should not throw up your hands in horror!

This is far too low-level for me!

…. but ….

- The beauty of the PSyclone approach in LFRic means all this can be hidden from the scientist
- Programming models are developing, becoming easier to use, e.g. OpenCL with HLS
- We are demonstrating capability using low-level tools

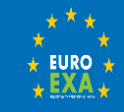

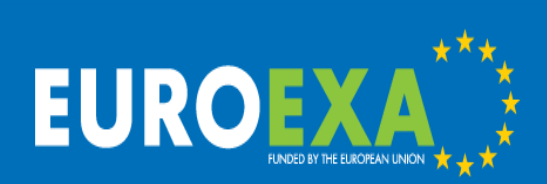

## LFRic Matrix-Vector Kernel performance

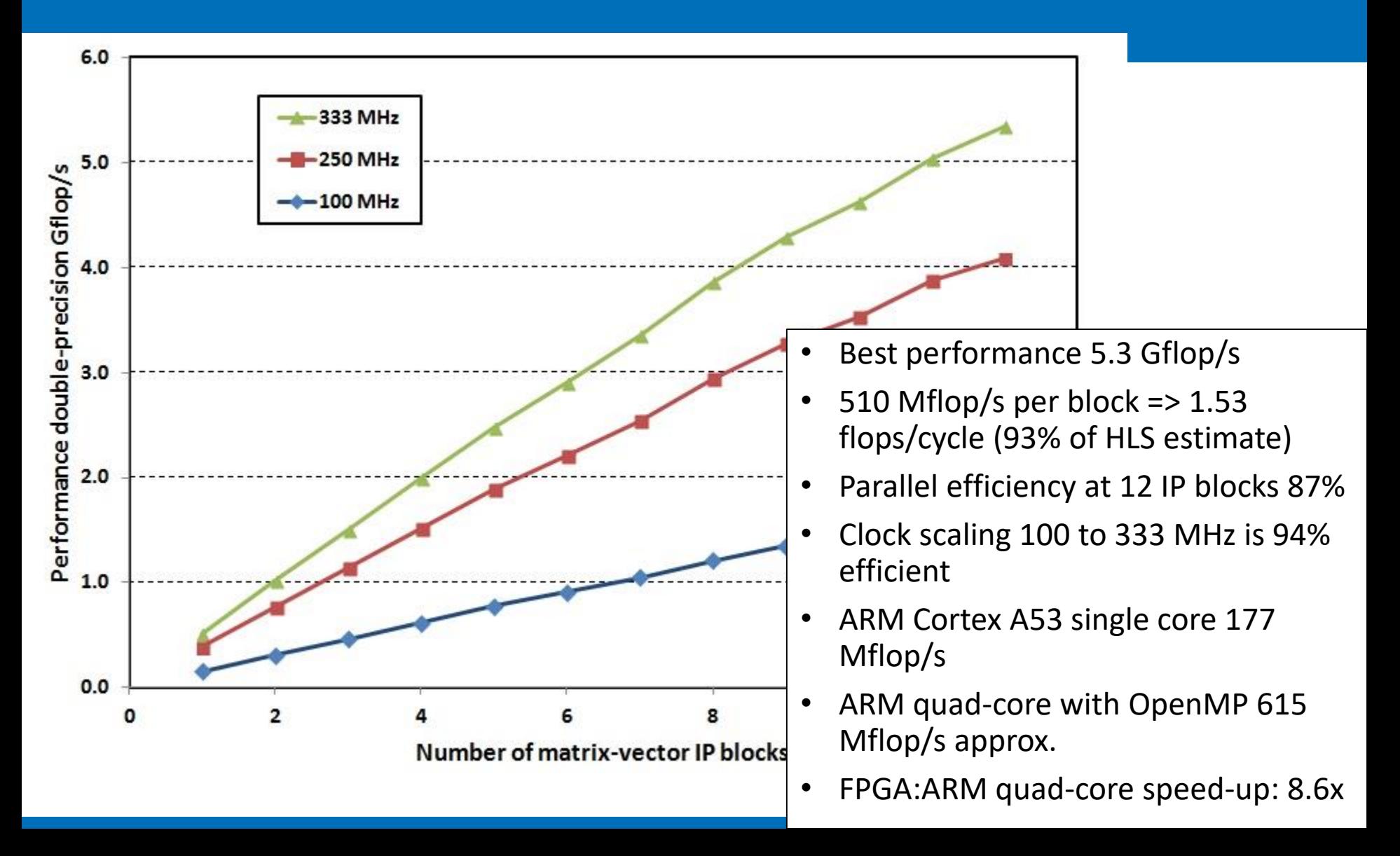

#### LFRic Matrix-Vector Kernel - **EUROEXA** critical performance factors

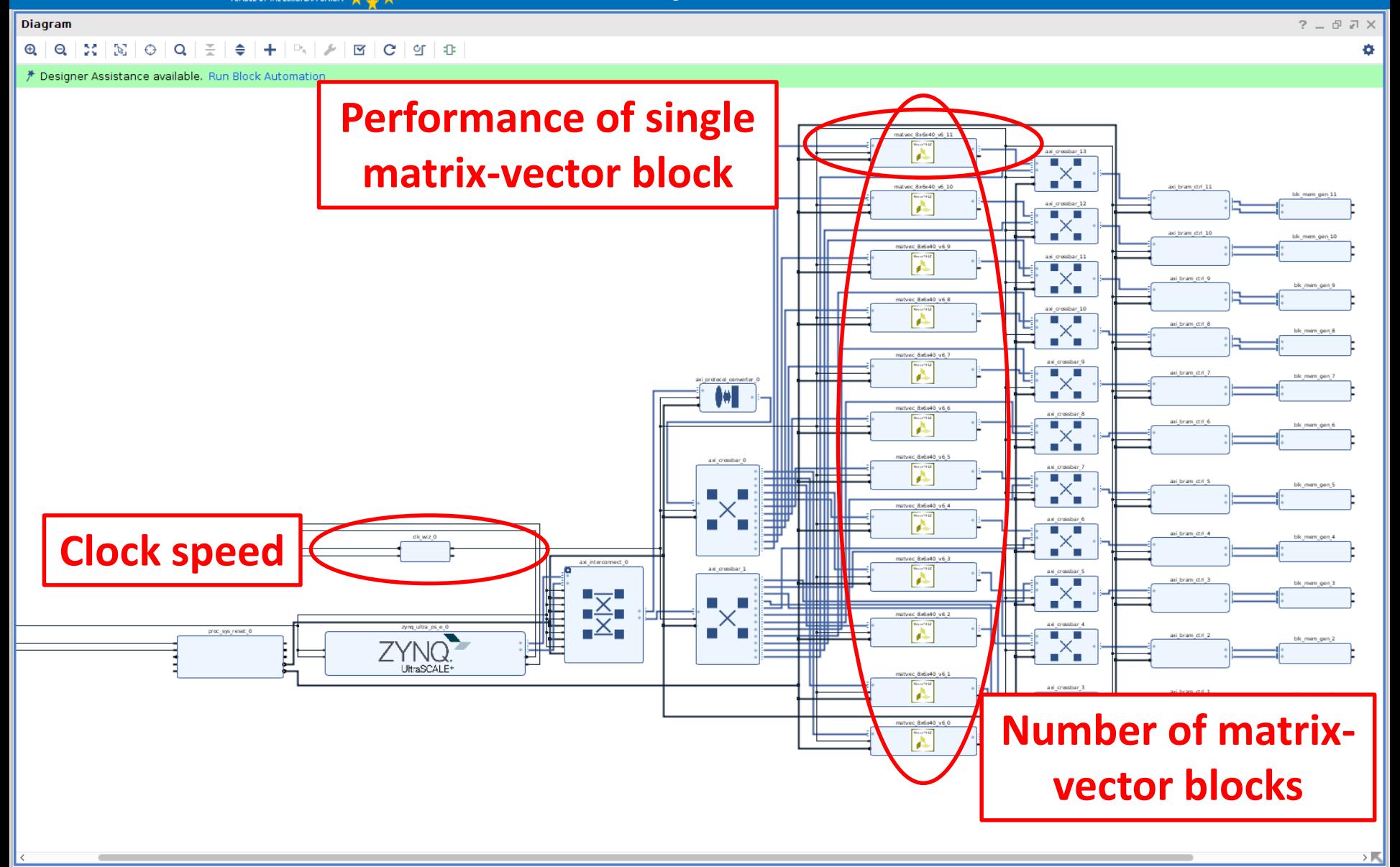

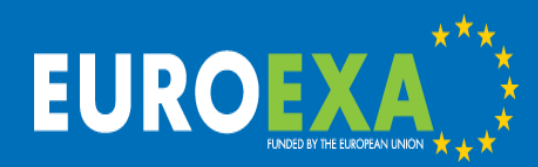

## LFRic Matrix-Vector Kernel performance comparison

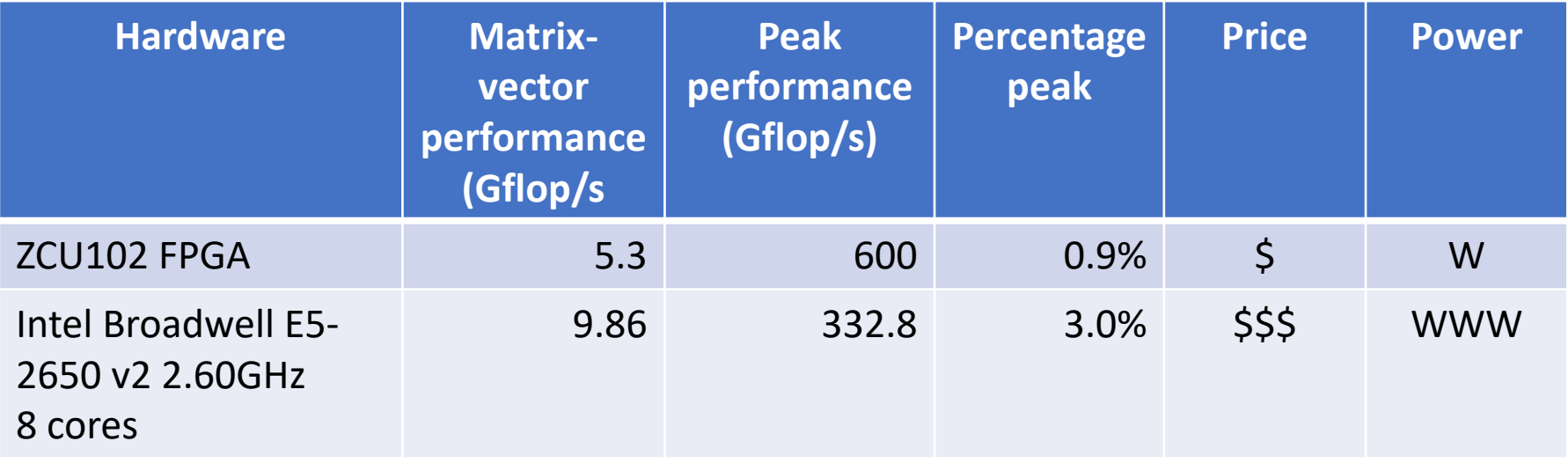

- FPGA performance is 54% of Broadwell single socket
- Should be scaled by price & power

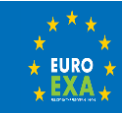

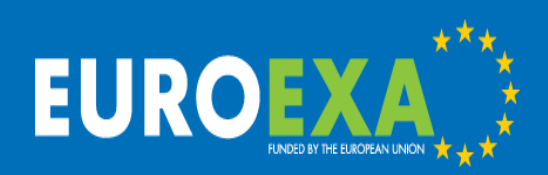

## LFRic Matrix-Vector Kernel discussion

- Performance/price and performance/power
	- "GPU vs FPGA Performance Comparison", Berton White Paper, 2016
	- GPU: 0.07-0.12 vs. FPGA: 0.23 €/Gflop/s/W
	- GPU: 20 vs. FPGA: 70 Gflops/W
	- **FPGAs have a large benefit in power efficiency**
- Matrix-vector (MVM) vs. matrix multiply (MXM)
	- For large N, MVM asymptotically approaches computational intensity (CI) of 0.25 flops/byte
	- MXM has a computational intensity of N/12, so even for small matrices (12x12) CI is one flop/byte
	- **Matrix-vector is much harder than matrix-multiply**

Ashworth et al, "First steps in porting the LFRic Weather and Climate model to the FPGAs of the EuroExa architecture", *Scientific Programming,* in press 2019

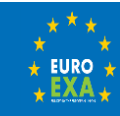

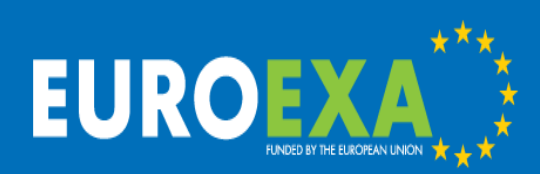

Implementation in LFRic – intercepting LFRic kernels

- Simply intercept the single-cell kernel
	- e.g. call opt\_apply\_variable\_hx\_code
	- target options: Fortran, C, FPGA
- Or replace the loop over cells by a multi-cell call
	- e.g. call multicell\_apply\_variable\_hx\_code (1, mesh%get\_last\_edge\_cell(), ...
	- an obvious optimisation for many architectures

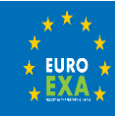

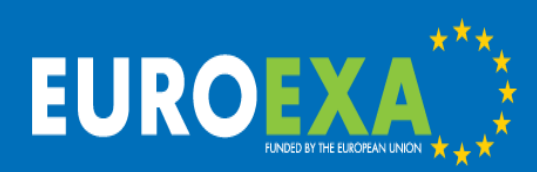

Implementation in LFRic – multiple kernels

• Typical LFRic workload

DONE

- Kernel 1 (e.g. apply\_variable\_hx\_code) Halo exchange for variable x1 Kernel 2 (e.g. matrix\_vector\_code) Halo exchange for variable x2
- Implement multiple IP blocks in the Vivado design
- Communicate on-chip via BRAM memory TBD
- Only halos sent between CPU & FPGA for MPI
- EuroExa partners working on FPGA-FPGA MPI comms

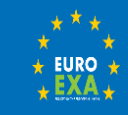

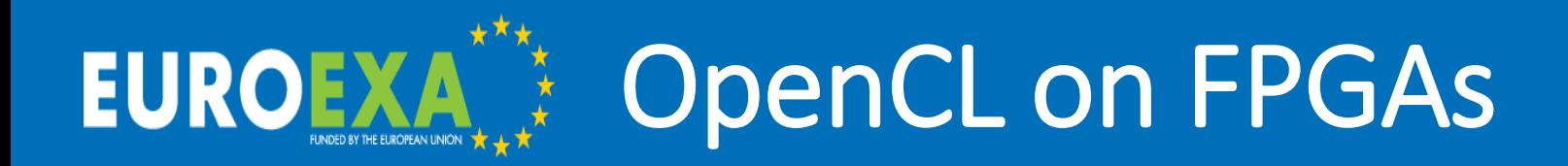

- OpenCL high-level benefits
	- OpenCL's execution and memory model is a close match for FPGAs
	- High-level programming interface e.g. SDSoC, SDAccel
	- Partial reconfiguration for dynamic management of kernels \*
- Exploring design optimisation space
	- OpenCL host parallelism through command-queues
	- FPGA deployment options and kernel optimisations
- Context of MPI and threads
	- EuroExa TestBed0 in Manchester: 8 x ZYNQ UltraScale+

\* Pham et al, "ZUCL: A ZYNQ UltraScale+ Framework for OpenCL HLS Applications", *FSP Workshop 2018*

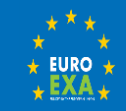

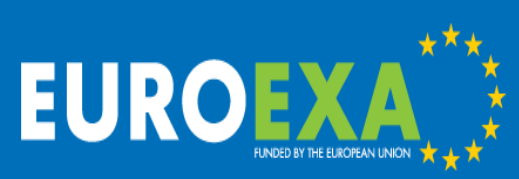

## PSyclone intermediate representation

- PSyclone aims to provide performance portability while maintaining a good separation of concerns between the science and the computational domains.
- New OpenCL back-end to target FPGAs from the same frontend Fortran code.

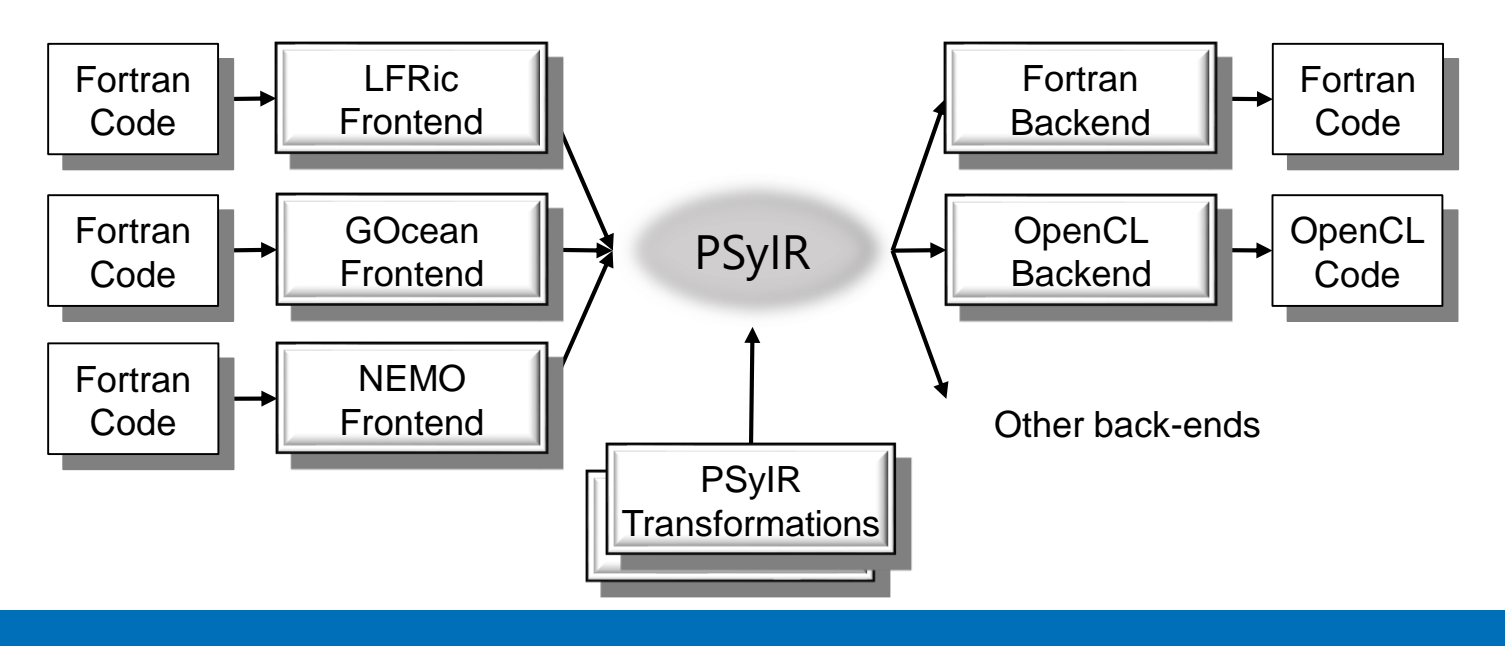

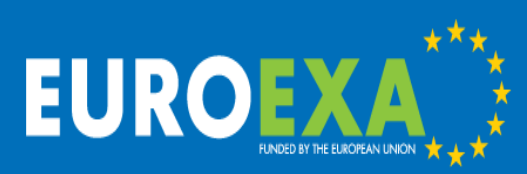

## PSyclone OpenCL testing with NemoLite2D

- Hartree is using NemoLite2D (GOcean front-end) as initial example for the OpenCL back-end:
	- Vertically averaged version of the dynamical free-surface part of NEMO. It uses a structured grid and the explicit Eulerian forward time stepping method.
	- It captures the essence of a real application and it is relatively complex for an FPGA application, time stepping contains 11 kernels with a total of ~300 LOC.
	- For now, the GOcean front-end is the only one supported by the OpenCL back-end.

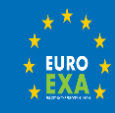

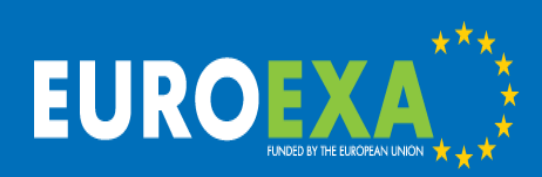

## PSyclone OpenCL code generation

- OpenCL driver layer: host code controls execution of OpenCL kernels. PSyclone generates Fortran code that calls the OpenCL API using the interface provided by the FortCL library [github.com/stfc/FortCL](https://github.com/stfc/FortCL)
- OpenCL Kernels: device code written in OpenCL. Using the PSyIR language-independent representation of the kernels, PSyclone is able to generate an OpenCL version of each kernel

#### \*Simplified subroutine

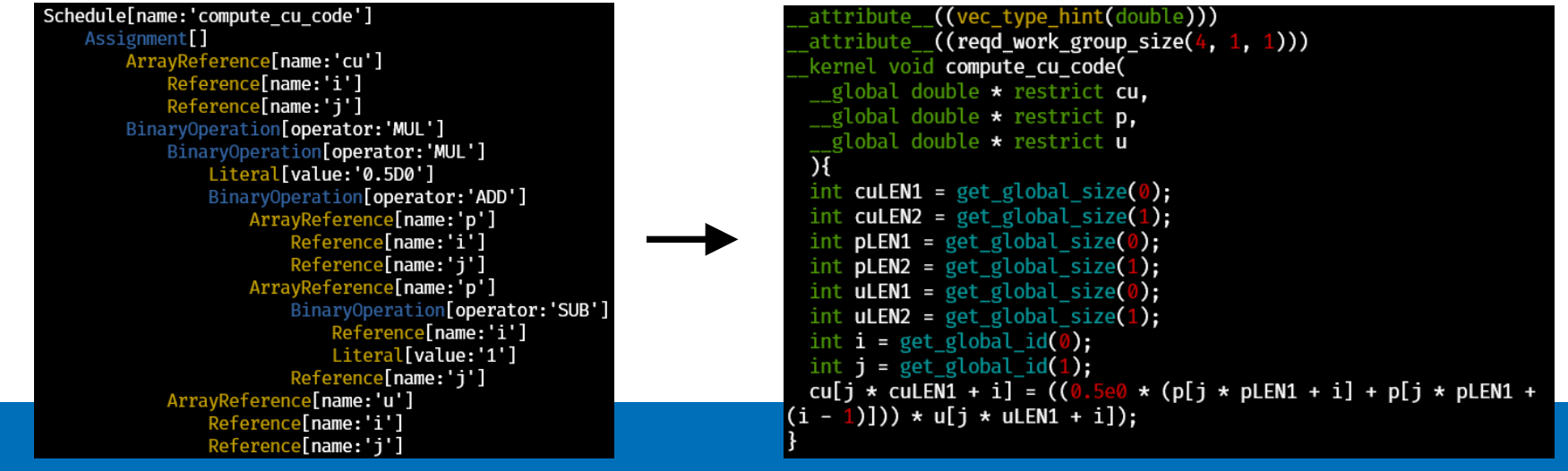

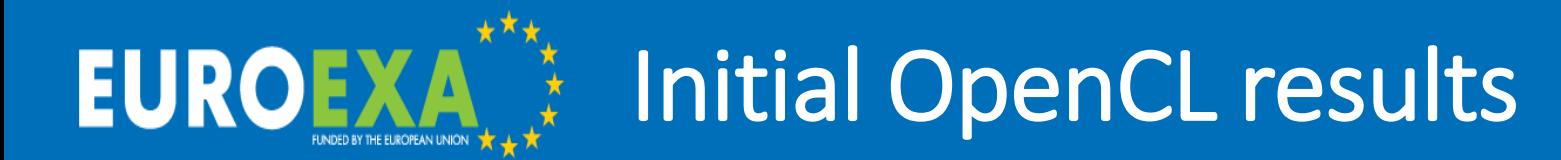

### Initial results on a Xilinx U200 FPGA PCIe card.

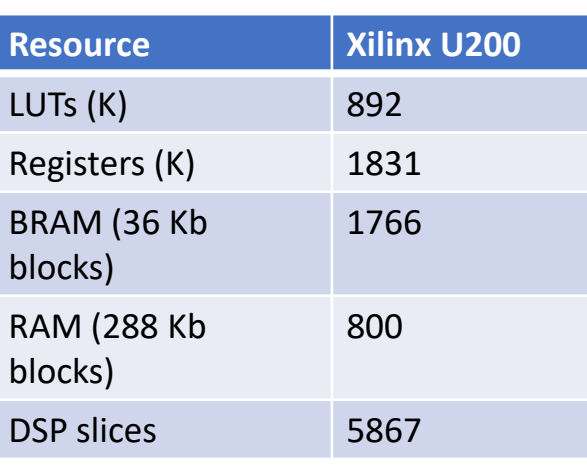

\* Current implementation underutilizes the available resources. Only ~20% of FPGA being used.

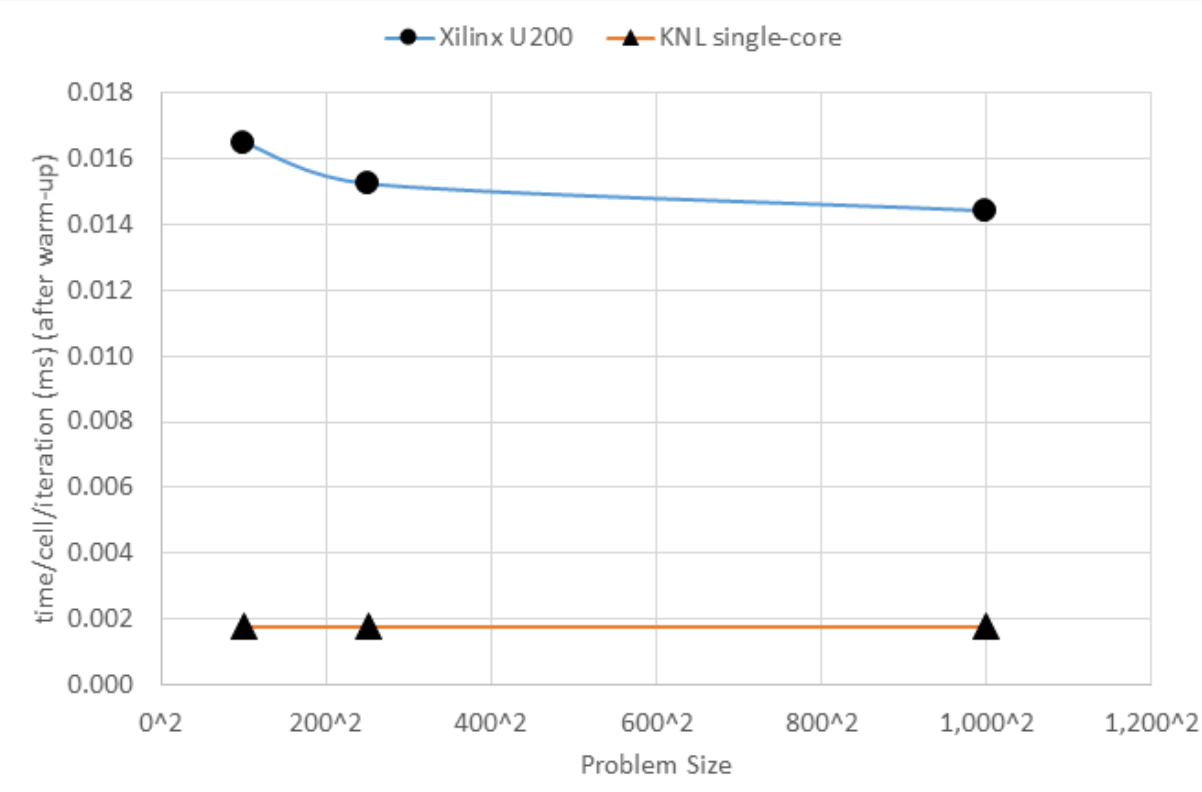

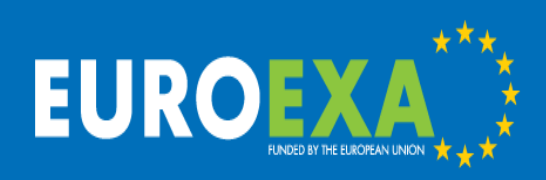

## PSyclone OpenCL future work

### Future work to close the performance gap

• Blocking

Aggregating multiple work-items in a single kernel call could improve the performance. OpenCL provides the *local-work-size* parameter to perform this operation

• Exploit functional parallelism

At the moment we just use 1 in-order queue. But we know some of the kernels could be executed concurrently using multiple OpenCL queues

• Fuse kernels

Generate a more stream-based implementation by fusing kernels that are executed consecutively and/or using OpenCL channels

• Learn from experience optimising LFRic kernels for FPGAs (UoM)

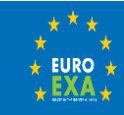

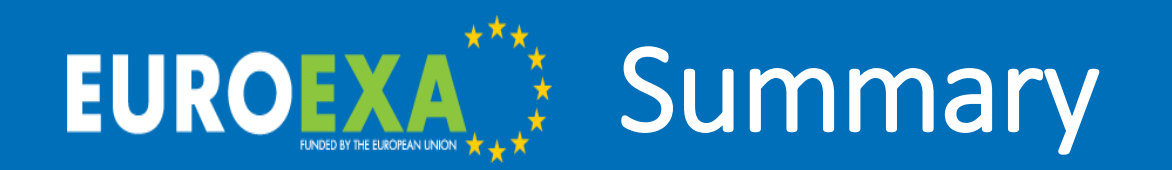

- A matrix-vector kernel implementation using Vivado HLS runs on the UltraScale+ FPGA at 5.3 double precision Gflop/s (single precision: similar performance, 63% resources)
- LFRic is running with two kernels offloaded to FPGA
- We are comparing the low-level Vivado route to a high-level OpenCL programming method
- PSyclone is capable of generating OpenCL code to target a wider range of architectures incl. FPGAs

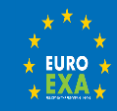

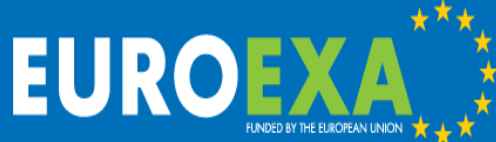

# Many thanks Please connect at @euroexa or euroexa.eu

### Mike Ashworth<sup>1</sup>, Sergi Siso<sup>2</sup>, Graham Riley<sup>1</sup>, Rupert Ford<sup>2</sup>, Andrew Porter<sup>2</sup>

<sup>1</sup> Advanced Processor Technologies Group, Department of Computer Science, University of Manchester, United Kingdom

<sup>2</sup> The Hartree Centre, STFC Daresbury Laboratory, Warrington, United Kingdom

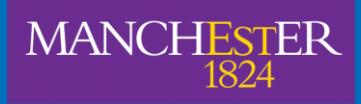

The University of Manchester

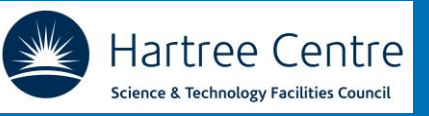

mike.ashworth.compsci@manchester.ac.uk

© 2019 EuroEXA and Consortia Member Rights Holders Project ID: 754337

![](_page_23_Picture_10.jpeg)